Canonical Correlation: **Equations** 

Psy 524 Andrew Ainsworth

## Data for Canonical Correlations

- o CanCorr actually takes raw data and computes a correlation matrix and uses this as input data.
- $\circ$  You can actually put in the correlation matrix as data (e.g. to check someone else's results)

#### **Data**

#### o The input correlation set up is:

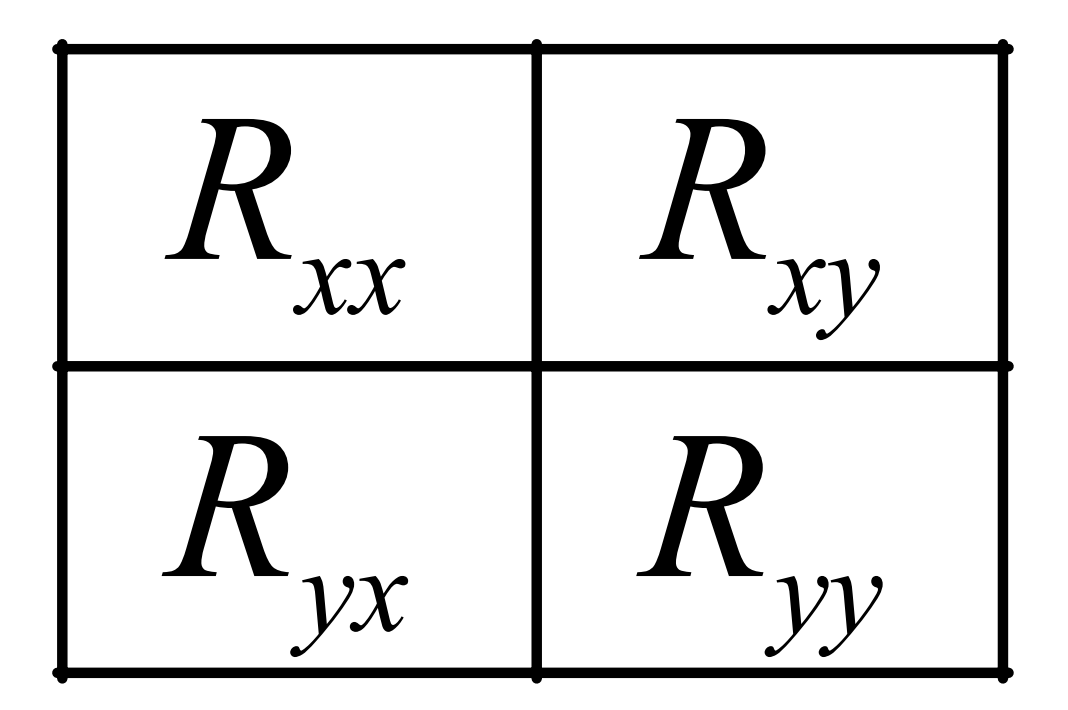

#### ○ To find the canonical correlations:

• First create a canonical input matrix. To get this the following equation is applied:

# $R = R_{vv}^{-1}R_{vx}R_{xx}^{-1}R_{xv}$

• To get the canonical correlations, you calculate the eigenvalues of R and take the square root

$$
r_{ci} = \sqrt{\lambda_i}
$$

 $\bullet$  In this context the eigenvalues represent percent of overlapping variance accounted for in all of the variables by the two canonical variates

 $\circ$  i.e. it is the squared correlation

#### o Testing Canonical Correlations

• Since there will be as many CanCorrs as there are variables in the smaller set, not all will be meaningful (or useful).

{ Wilk's Chi Square test – tests whether a CanCorr is significantly different than zero.

$$
\chi^2 = -\left[N - 1 - \left(\frac{k_x + k_y + 1}{2}\right)\right] \ln \Lambda_m
$$

Where N is number of cases,  $k_{x}$  is number of x variables and  $\rm{k_{y}}$  is number of y variables

$$
\Lambda_m = \prod_{i=1}^m (1 - \lambda_i)
$$

Lamda,  $\Lambda$ , is the product of difference between eigenvalues and 1, ge nerated across m canonical correlations.

 $\circ$  From the text example - For the first canonical correlation:

 $\Lambda$ <sub>2</sub> =  $(1-.84)(1-.58) = .07$  $\chi^2 = -\left[ 8 - 1 - \left( \frac{2+2+1}{2} \right) \right] \ln .07$  $\chi^2 = -(4.5)(-2.7) = 12.15$  $df = (k_x)(k_y) = (2)(2) = 4$ 

o The second CanCorr is tested as  $\Lambda_1 = (1-.58) = .42$  $\chi^2 = -\left[ 8 - 1 - \left( \frac{2+2+1}{2} \right) \right] \ln 42$  $\chi^2 = -(4.5)(-.87) = 3.92$  $df = (k_x - 1)(k_y - 1) = (2 - 1)(2 - 1) = 1$ 

#### o Canonical Coefficients

- Two sets of Canonical Coefficients are required
	- $\circ$  One set to combine the Xs
	- $\circ$  One to combine the Ys
	- $\circ$  Similar to regression coefficients

1/2 Where  $(R_{yy}^{-1/2})'$  is the transpose of the inverse of the "special" matrix y ˆ $P_y = (R_{yy}^{-1/2})'B_y$ ˆform of square root that keeps all of the eigenvalues positive and *B* is a normalized matrix of eigen vectors f or yy  $B_n = (R_n^{-1/2})^t B_n$  $R_{1}^{-1/2}$ )' is  $=$   $(R^-_n$ −

$$
\mathbf{B}_{\mathbf{x}} = R_{xx}^{-1} R_{xy} B_{y}^*
$$

Where  $B_{y}^{*}$  is  $B_{y}$  from above dividing each entry by their corresponding canonical correlation. *B*<sup> $\dot{B}$  is *B*</sup>

#### { Canonical Variate Scores

- Like factor scores (we'll get there later)
- What a subject would score if you could measure them directly on the canonical variate

$$
X = Z_x B_x
$$

$$
Y = Z_y B_y
$$

○ Matrices of Correlations between variables and canonical variates; also called loadings or loading matrices

$$
A_x = R_{xx} B_x
$$
  

$$
A_y = R_{yy} B_y
$$

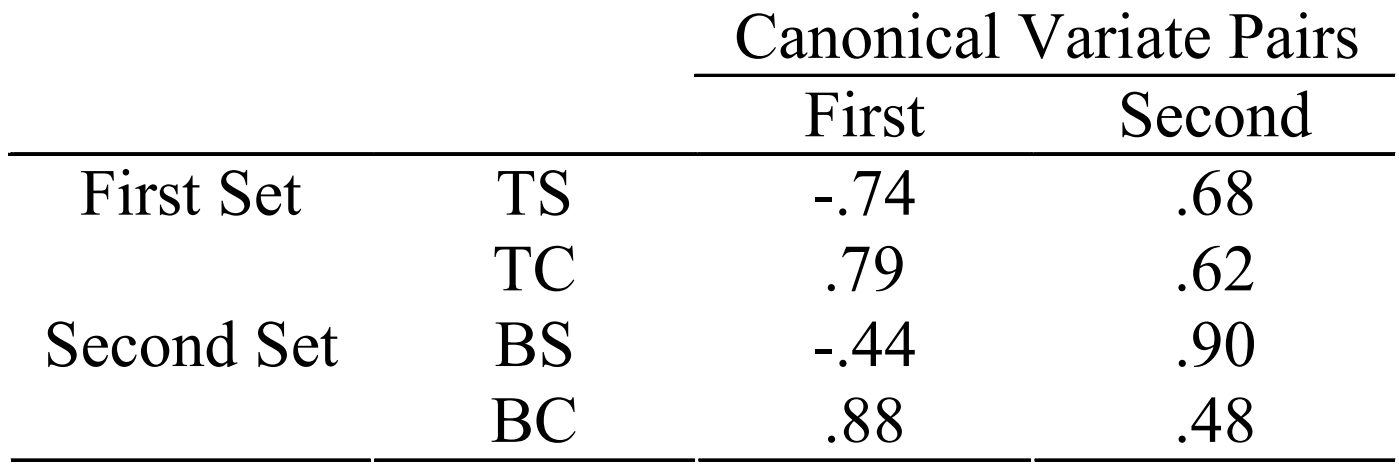

- $\circ$  Percent of variance in a single variable accounted for by it's own canonical variate
	- This is simply the squared loading for any variable
	- e.g. The percent of variance in Top Shimmies explained by the first canonical variate is  $-.74^2 \approx 55\%$

#### o Redundancy

 $\bullet$  Within  $-$ Average percent of variance in a set of variables explained by their own canonical variate

$$
pv_{xc} = \sum_{i=1}^{k_x} \frac{a_{ixc}^2}{k_x}
$$
  
\n
$$
pv_{yc} = \sum_{i=1}^{k_y} \frac{a_{iyc}^2}{k_y}
$$
  
\n
$$
pv_{xc_1} = \frac{(-.74)^2 + (.79)^2}{2} = .58
$$

#### o Redundancy

• Across – average percent of variance in the set of Xs explained by the Y canonical variate and vice versa

$$
rd = (pv)(r_c^2)
$$
  

$$
rd_{x_1 \to y} = \left[\frac{(-.74)^2 + .79^2}{2}\right] (.84) = .48
$$